**Encoding**

**Coding standard**

Merge requests sind immer willkommen!

**Code Conventions**

• Java Standard Naming Conventions

Einrückung: Leerzeichen

## **Kommentare**

Kommentare an einer Deklaration, die beschreiben, was deklariert wird, deuten auf falsche Benennung.

Der Scope wird so klein wie möglich gehalten, am liebsten private bzw. methoden- oder blocklokal.

- Kommentare à la "ab hier passiert jetzt dies" deutet auf die Notwendigkeit eine neuen Methode hin.
- Quellcode, der weg kann, wird nicht auskommentiert, sondern gelöscht.

Deklarationen erfolgen so spät wie möglich, also nah an der Nutzung. • Jede Deklaration in eine einzelne Zeile (also nicht int a, b, c;)

Diskussionen über Code gehören nicht in den Code.

o einmalig nach UTF-8 konvertieren?

- Ist an einer Stelle im Code etwas unklar, fragt auf Gitter oder im Forum, ob es Euch jemand erklären kann.
- Leere Codeblöcke werden kommentiert, warum sie leer sind, nicht dass sie leer sind.
- Debugging nicht auskommentieren, sondern löschen (system.out, Testmethoden, main nur zu Testzwecken ….)

## **JUnit-Tests**

- $\bullet$  In ein eigenes Verzeichnis tests auf der gleichen Ebene wie src.
- · Bei Datenbankzugriffen benutzen wir als IK "123456789"

## **Philosophie**

Nein, nicht alles unter RehaCommons! Neeeeeiinnn, das tun wir nicht! Ich bin schon dabei, das commons wieder auseinander zu ziehen. Architektonisch will ich in Richtung Onion / Hexagonal.

From: <https://www.thera-pi-software.de/dokuwiki/>- **Thera-π Wiki**

Permanent link: **[https://www.thera-pi-software.de/dokuwiki/doku.php?id=entwickler:coding\\_standard](https://www.thera-pi-software.de/dokuwiki/doku.php?id=entwickler:coding_standard)**

Last update: **2023/01/11 16:00**

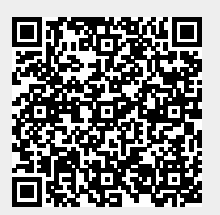

[In Eclipse könnt Ihr unter](https://www.thera-pi-software.de/dokuwiki/lib/exe/fetch.php?media=wiki:eclipsesourceformat.xml) *Window > Preferences > Java > CodeStyle > Formatter* folgende Formatdatei direkt importieren:

Alles, was i. d. R. nur Entwickler anfassen (Programmcode, Datenbank) ist UTF-8 (ohne BOM).

als CP-1252 beibehalten und beim Einlesen nach UTF-8 konvertieren? o Nichts tun? Was ist mit Anwendern, die schon selbst konvertiert haben?

zwangsweises Speichern in CP-1252 zu zerstören. Wie gehen wir jetzt mit vorhandenen Ini-Dateien um?

eclipsesourceFormat.xml

Das gilt insbesondere für SQL-Dateien. Bitte stellt Euren Editor entsprechend ein, Notepad++ konvertiert das Encoding auch. Geklärt werden muss, wie wir mit Ini-Dateien umgehen, die von jedem Anwender (auch den technisch weniger versierten) befüllt werden. Seit 2019 erkennt der Windows Standard-Editor (Notepad) das Encoding und behält es bei, statt die Umlaute durch